# **SELECCIÓN DE UNA MÁQUINA TERMOFORMADORA MEDIANTE LA APLICACIÓN DE TÉCNICAS DE DECISIÓN MULTICRITERIO.ANÁLISIS COMPARATIVO.**

Joan Julià-Pèlach

Francisco Monzó-Gómez

Ricardo Monreal-Acosta

*Departamento de Proyectos de Ingeniería. Universitat Politècnica de València.*

Pablo Aragonés-Beltrán

INGENIO (CSIC-UPV), Universitat Politècnica de València.

#### **Abstract**

In the present work a comparative study between different techniques of Multi-Criteria Decision Analysis (AHP / ANP TOPSIS and PROMETHEE) applied to the problem of selection of industrial machinery have been done. This is a complex decision-making problem because different economic and technical criteria have to be considered. The whole decision making process and to what extent the results obtained depend on the technique is analyzed.

The work has focused on the case of selecting a thermoforming machine whose investment volume is approximately € 190,000

#### *Keywords: MCDA; AHP; ANP; PROMETHEE; TOPSIS*

#### **RESUMEN**

En el presente trabajo se realiza un estudio comparativo entre diferentes técnicas de Análisis Multicriterio de Decisiones (AHP/ANP, PROMETHEE y TOPSIS) aplicadas al problema de selección de maquinaria industrial. Se trata de un problema de toma de decisiones complejo debido a que hay que tener en cuenta diferentes criterios de tipo económico y técnico. Se analiza todo el proceso de toma de decisiones y hasta qué punto los resultados obtenidos dependen de la técnica utilizada.

El trabajo se ha centrado en el caso de selección de una máquina termoformadora cuyo volumen de inversión aproximado es de 190.000 €

*Palabras Clave: MCDA; AHP; ANP; PROMETHEE; TOPSIS*

#### **1. Introducción**

En las cadenas de producción de las industrias del sector alimentario es necesario en muchas ocasiones empaquetar los productos al vacío. Para ello se utilizan máquinas termoformadoras de alta tecnología cuyos costes de inversión son elevados, dado que sus diseños se tienen que adaptar a las necesidades del cliente y hay que adaptar las instalaciones a la nueva máquina.

Cuando los gestores de la empresa tienen que invertir en una máquina de este tipo se enfrentan a un problema complejo de toma de decisiones. Este problema se caracteriza por tener que seleccionar una máquina específica entre posibles alternativas, teniendo en cuenta diferentes criterios de tipo económico y técnico. Además la decisión afecta a todas las áreas de la empresa (producción, calidad, mantenimiento, financiera, …).

El objetivo que se plantea en este trabajo es diseñar un proceso de ayuda a la toma de decisiones que permita a los responsables de la empresa seleccionar una máquina termoformadora, entre varias alternativas que cumplen las especificaciones básicas, teniendo en cuenta diferentes criterios. Para ayudar a resolver este problema se pueden utilizar las técnicas basadas en el Análisis Multicriterio de Decisiones (en inglés, Multiple Criteria Decision Análisis) (Belton y Stwart,2002). Para ello se ha propuesto el uso de los métodos de decisión multicriterio; AHP (Saaty, 1980), ANP (Saaty, 2001), PROMETHEE (Brans et al., 1986) y TOPSIS, (Hwang y Yoon, 1981) con la finalidad de poder comparar los resultados obtenidos en cada método y evaluar cuál de ellos permitiría modelar mejor las preferencias del decisor adaptándose a un contexto profesional. Una revisión de estas técnicas se puede encontrar en (Pomerol y Barba-Romero, 2000) y Figueira et al., 2005)

En los siguientes apartados se expone el proceso de toma de decisiones que se ha seguido, se plantea el caso de estudio, se aplican los diferentes métodos citados y se analizan los resultados obtenidos.

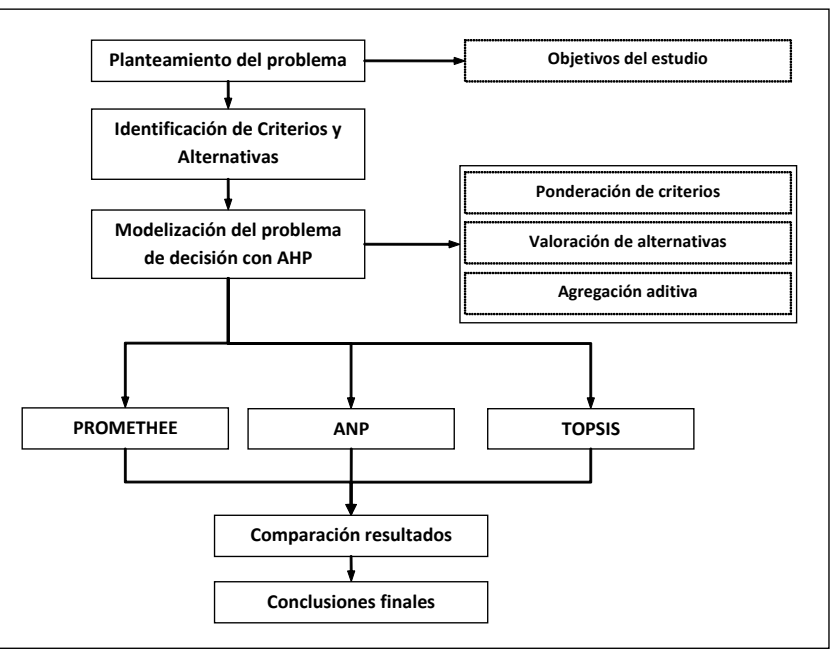

# **2. Proceso de toma de decisiones**

La figura 1 muestra el proceso que se ha seguido en la realización del presente trabajo. Cada uno de los métodos que se han aplicado modela las preferencias del decisor de forma distinta. Tanto TOPSIS como PROMETHEE son métodos que toman como punto de partida los valores de la matriz de decisión y no plantean cómo esta matriz ha sido obtenida, cuestión que sí aborda el método AHP. Con el fin de poder comparar los resultados entre los métodos AHP, TOPSIS y PROMETHEE, es necesario que la matriz de decisión sea la misma. Por ello, el caso de estudio que a continuación se expone, se resolverá en primer

# **Figura 1 Proceso de toma de decisiones**

lugar con el método AHP. Utilizando los pesos de los criterios y las valoraciones de las alternativas obtenidas en este método, se han aplicado los otros dos métodos citados.

## **3. Caso de estudio**

El caso que se ha planteado en este trabajo ha sido el de una pequeña y mediana empresa del sector de la alimentación que se dedica a la elaboración y comercialización de productos cárnicos. La empresa necesita invertir en una nueva máquina termoformadora para realizar el vacio de sus productos en atmósfera protectora para incrementar la velocidad de la cadena de producción y mejorar su competitividad.

## **3.1 Decisor**

Los responsables del proceso de toma de decisión han sido 2 técnicos de la empresa, expertos en maquinaria industrial. Aunque la responsabilidad final de la decisión corresponde a la Gerencia de la empresa, ésta solicitó a estos técnicos un informe en el que se plantearan las posibles alternativas y una recomendación que permitiera tomar la decisión final. Estos técnicos han actuado como expertos (en adelante DM) y miembros del grupo de investigación del Departamento de Proyectos de Ingeniería de la Universitat Politècnica de València, autores del presente trabajo, ha actuado como expertos en las técnicas MCDA (en adelante Analistas).

## **3.2 Criterios y alternativas de decisión**

Tras una reunión entre el DM y el equipo Analista se establecieron 6 criterios de primer nivel y 7 criterios de segundo nivel. Se consideraron 4 alternativas que corresponden a 4 máquinas de similares características técnico-económicas.

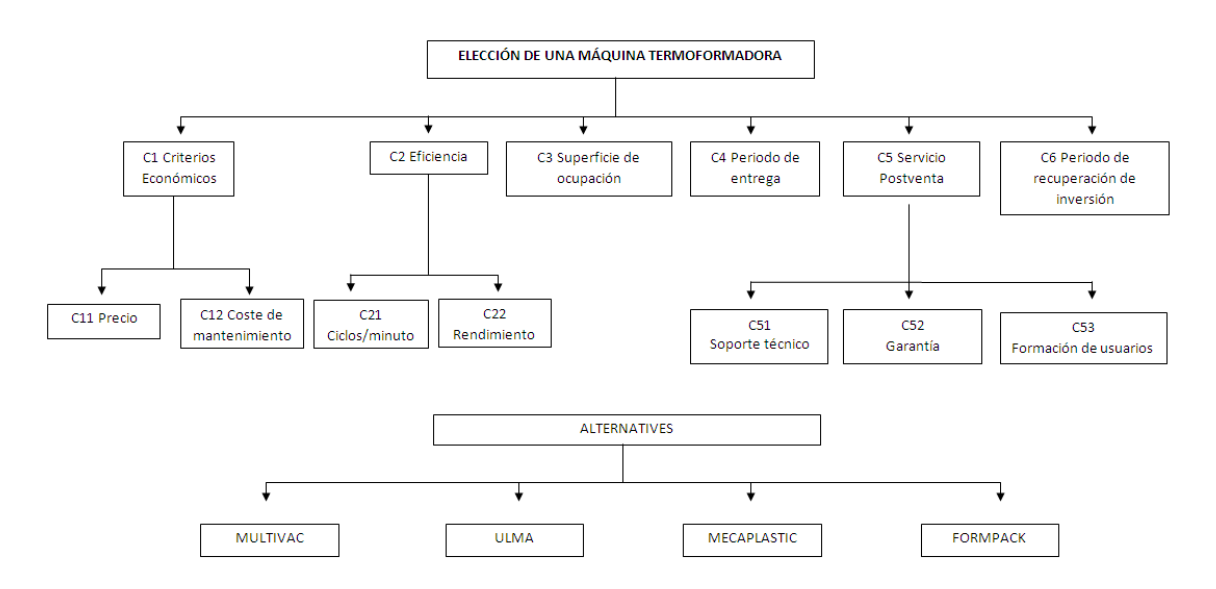

## **Figura 2 Esquema general de criterios y alternativas**

Descripción de criterios

C1. Criterios económicos

• C11 Precio(€): Coste de inversión de la máquina.

• C12 Coste de mantenimiento (€/mes): Coste asociado a la tasa horaria (€/h) del ingeniero de mantenimiento encargado del correcto funcionamiento de la máquina.

C2 Eficiencia

- C21 Ciclos/minuto: Velocidad real de la máquina.
- C22 Rendimiento: Cociente entre la potencia entregada y la potencia consumida

C3 Superficie de ocupación (m<sup>2</sup>)

• Superficie útil de posicionamiento de la máquina. Metros cuadrados de ocupación real.

C4 Periodo de entrega (meses)

• Tiempo transcurrido desde la aceptación del presupuesto de la máquina hasta la obtención de la misma a las instalaciones de la empresa.

C5 Servicio postventa

- C51 Soporte técnico: Servicio prestado para el fabricante si se produce alguna averia a la máquina
- C52 Garantía (años): Periodo de tiempo en la sustitución parcial o total de la máquina si se produce alguna anomalía
- C53 Formación de usuarios: Desplazamiento de los técnicos de casa del fabricante para formar a los empleados de la empresa para el correcto uso de la máquina.

C6 Recuperación inversión (años)

• Periodo de recuperación de la inversión.

## **3.3 Método AHP**

El Proceso Analítico Jerárquico (en inglés Analytic Hierarchy Process, AHP) es una teoría de la medida de las preferencias del decisor (Saaty, 2005). Ese método asume que la complejidad inherente en todo problema de toma de decisiones multicriterio se puede resolver mediante la descomposición del problema en una estructura jerárquica con tres niveles: el objetivo del problema, el nivel de criterios y subcriterios y el nivel de alternativas. Los criterios se utilizan para evaluar las alternativas y se pueden ser tangibles o intangibles. En cada nivel jerárquico el DM expresa sus preferencias tanto a nivel de criterios y subcriterios como entre las alternativas para cada criterio. Para ello se utilizan comparaciones pareadas entre elementos que forman parte del mismo nivel, empleando la escala 1-9 de (Saaty, 1980) Mediante el cálculo del autovector se obtiene la preferencia de cada elemento respecto a los demás del mismo nivel de comparación en una proporción que toma valores entre 0 y 1 (expresados en tanto por uno, o en porcentaje). Una vez establecida la matriz de decisión en la que se tiene la ponderación de los criterios y la valoración de las alternativas en la misma escala de utilidad, la preferencia final se obtiene mediante agregación ponderada aditiva.

La Tabla 1 muestra las valoraciones que se han tomado como punto de partida del proceso de decisión. Se puede observar que la valoración de la mayoría de criterios se realiza de forma cuantitativa, excepto los criterios C51 y C53. El DM consideró que los valores expresados en los criterios cuantitativos no representaban linealmente su preferencia. Por ello fue necesario plantear matrices de comparación pareada de forma que los valores calculados representasen mejor sus preferencias.

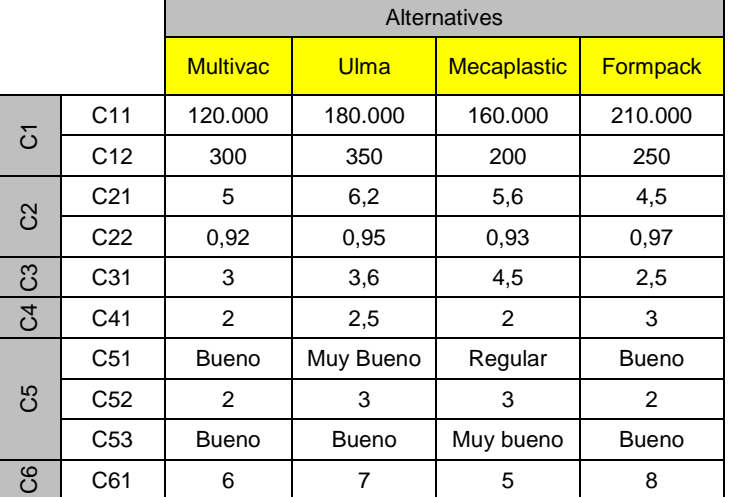

#### **Tabla 1 Valores reales de los distintos criterios y alternativas**

Establecida la jerarquía de criterios, aplicando el método AHP se obtuvieron los pesos de los criterios que se muestran en la Tabla 2 y las valoraciones de las alternativas, de modo que la Tabla 3 muestra la matriz de decisión con las preferencias normalizadas según AHP. Los dos técnicos expresaron sus juicios por consenso.

#### **Tabla 2 Pesos locales y globales del modelo de AHP**

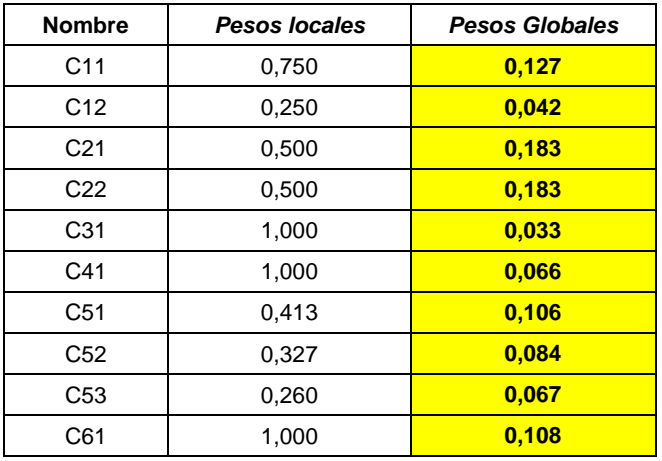

#### **Tabla 3 Pesos globales y Valoración de alternativas del modelo de AHP**

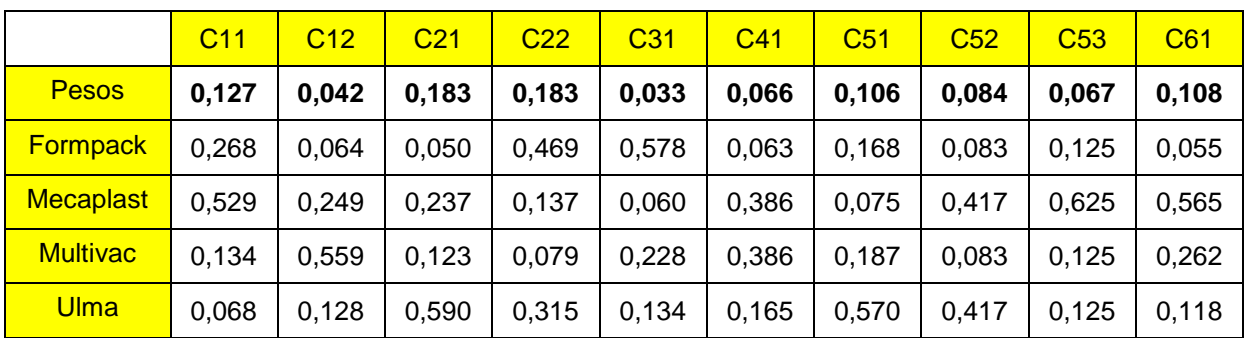

En la tabla 4 se puede observar los resultados del modelo de AHP en modo distributivo e ideal. Se observa que tanto la alternativa Mecaplastic como Ulma tienen un valor de la preferencia agregada muy similar.

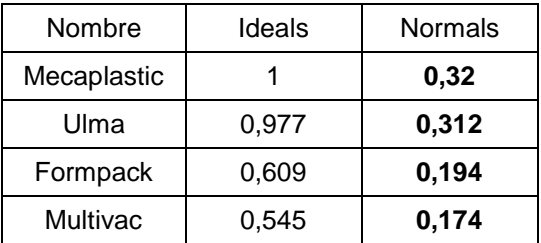

#### **Tabla 4 Valoración final del modelo de AHP**

## **3.3.1 Análisis de sensibilidad**

El análisis de sensibilidad se realiza estudiando cómo cambia la solución del problema si se modifica ligeramente la ponderación de un criterio, (guardando el resto la misma proporción). Con este análisis vamos a ver en qué rango se puede mover el peso de un criterio para que la solución final de preferencias se mantenga invariante. La Tabla 3 muestra el valor del peso de cada criterio calculado (valor actual) y, el peso a partir del cual se produciría una alteración en el orden de alguna de las alternativas.

Como se puede observar en la siguiente tabla hay un criterio muy sensible al cambio de valor que es el C11 coste de mantenimiento con un 8,3 %, esto significa que si se disminuye el valor de este criterio o bien si se aumenta hasta un 8,3 la solución final de las alternativas es invariante.

Por otro lado, el criterio C53 Formación de los usuarios es el único criterio que tiene una sensibilidad menor, en particular del -52,8% y 684,4 % de variación. Se puede concluir que un cambio ligero de los criterios, a excepción de los 2 mencionados, no provocará un cambio en la solución final de las alternativas.

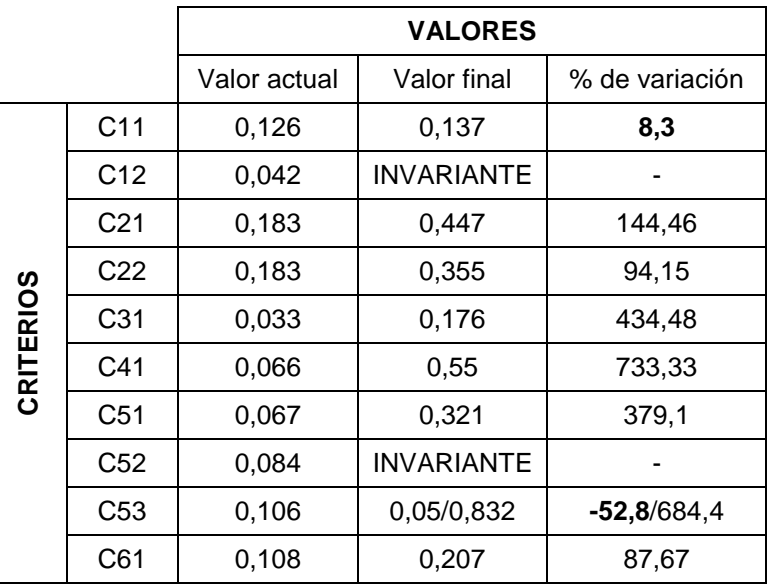

#### **Tabla 5 Análisis de sensibilidad**

## **3.4 Método PROMETHEE**

El método PROMETHEE, propuesto por (Brans y Mareschal 1989) pertenece a la familia de métodos de superación. Se basa en asociar a cada criterio una función criterio generalizado que adopta valores entre 0 y 1 teniendo en cuenta la magnitud de las diferencias entre los valores de las alternativas para cada criterio y unos umbrales que se definen según el tipo de función seleccionada. El valor de esta función multiplica el peso asociado previamente a cada criterio. De este modo, se construye una matriz de dominación en la que se van comparando unas alternativas con las demás de forma pareada y cada valor tiene en cuenta el peso del criterio en el que una alternativa domina a la otra, matizado este peso por el valor de la función anteriormente obtenida. Calculados los valores de la matriz, se cuantifica hasta qué punto cada alternativa es "mejor" y "peor" que las demás.

En el presente caso de estudio y para poder comparar los resultados, la matriz de decisión que se ha tomado como punto de partida es la matriz de preferencias normalizadas de AHP. La función criterio generalizado se ha obtenido tras realizar un análisis detallado de cada criterio por parte del DM. El sentido de la preferencia se tuvo en cuenta cuando se obtuvieron las funciones de utilidad mediante AHP, por lo que en este caso todos los criterios son a maximizar (es mejor la alternativa con mayor valor en cada criterio)

Después de analizar cada criterio con el DM, se han establecido las funciones criterio generalizado y sus umbrales en forma de porcentaje ya que las valoraciones de las alternativas representan porcentajes relativos de preferencia. A continuación, se muestra la tabla de cálculo para el método PROMETHEE después de introducirlo en el programa. Decision Lab.

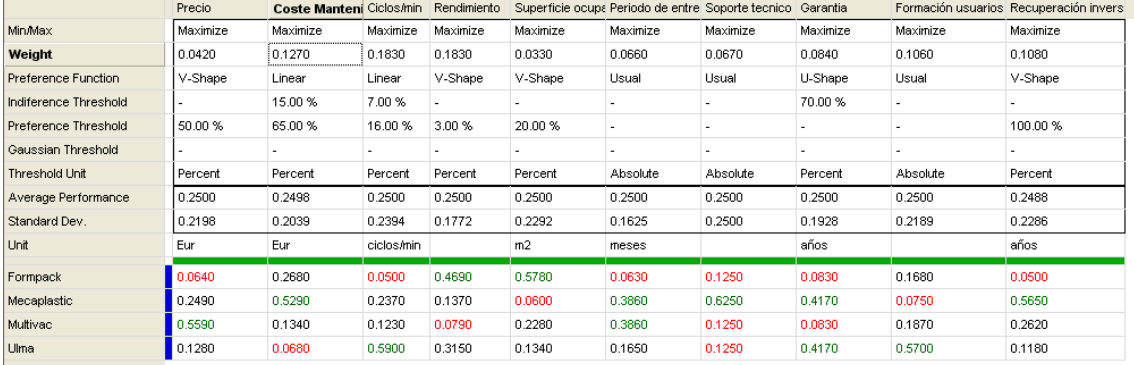

#### **Figura 3 Modelo de PROMETHEE con Decision Lab**

Los resultados obtenidos por el Método PROMETHEE II son los que se pueden ver en la página siguiente.

## **Figura 4 Resultados finales de PROMETHEE con Decision Lab**

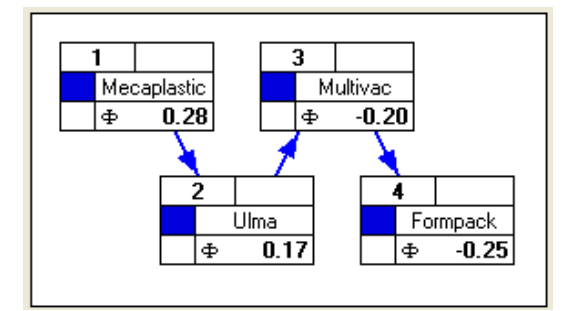

## **3.4.1 Análisis de sensibilidad**

De la misma manera que en AHP se puede a analizar la sensibilidad de cada uno de los criterios. PROMETHEE calcula unos intervalos de estabilidad que establece el intervalo de variación del peso de cada criterio para que no se modifique la ordenación calculada. Los resultados se pueden observar en la siguiente tabla.

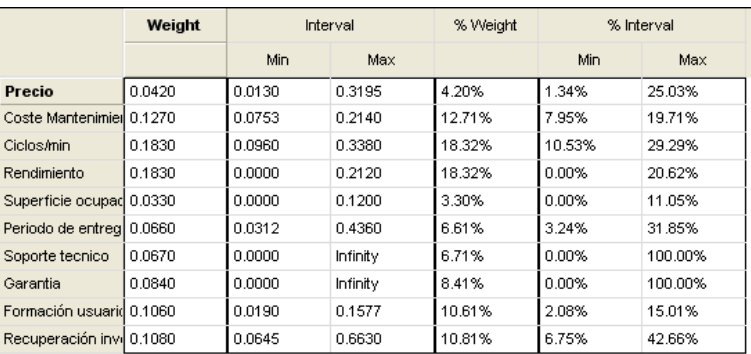

#### **Figura 5 Análisis de sensibilidad con Decision Lab**

En esta tabla podemos ver que los criterios más sensibles por orden son: 1) Soporte técnico, 2) Superficie de ocupación y 3) Precio. De manera que si la variación de estos criterios es menor al 10.63 %, 11.99 % y 20.81 % respectivamente la ordenación de las alternativas no va a variar.

## **3.5 Método TOPSIS**

Es un método basado en distancias. Se parte de la misma matriz de decisión obtenida en el método AHP y la agregación final se produce identificando, para cada criterio su valor ideal y anti ideal y calculando para cada alternativa, su distancia al respectivo ideal y anti ideal. La ordenación final se produce a través de una expresión que tiene en cuenta ambas distancias que se compara con el resto de alternativas. A continuación, se muestra la tabla resumen de uso del método TOPSIS.

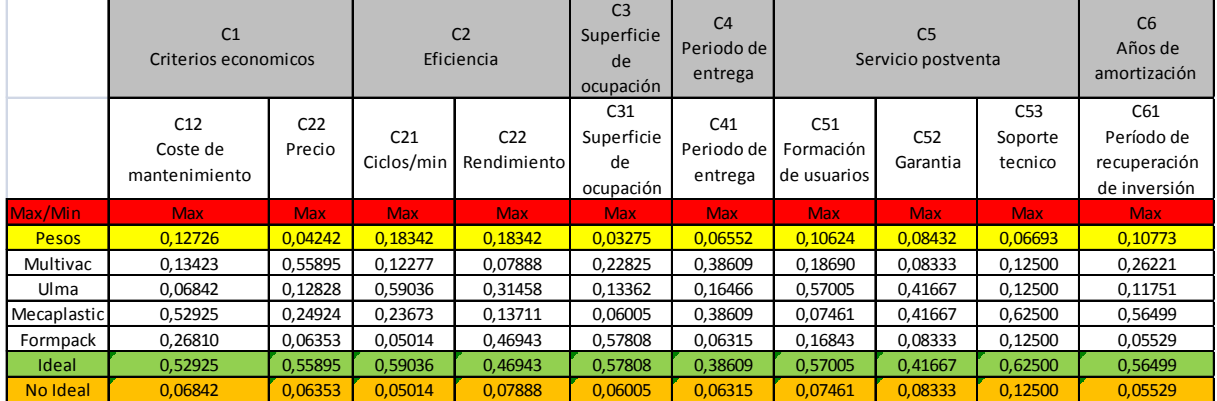

#### **Figura 8 Modelo de TOPSIS con Microsoft Excel**

En esta tabla todos los criterios son a maximizar porque el sentido de la preferencia ya se tuvo en cuenta en el modelo AHP. Para realizar el cálculo del método TOPSIS se ha usado la métrica Euclidea M2. Los resultados obtenidos son los siguientes:

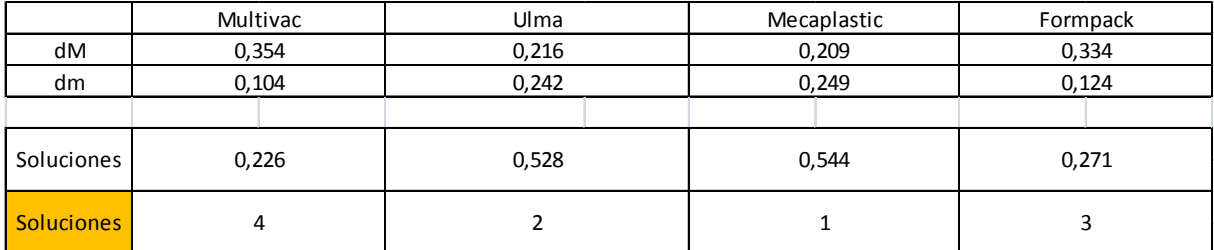

#### **Figura 9 Resultados finales de TOPSIS con Microsoft Excel**

Donde se observa que la priorización de alternativas es la siguiente:

*MECAPLASTIC>ULMA>FORMPACK>MULTIVAC*

## **3.6 Método ANP**

El método AHP es sencillo de entender y utilizar en la práctica, pero su estructura jerárquica y su modelo de agregación aditiva se basa en el axioma de que los criterios tienen que ser independientes en preferencia. Esta estructura en numerosas ocasiones no refleja la complejidad de un problema real. Como solución Saaty propone el uso del Proceso Analítico en Red (en inglés Analytic Network Process, ANP). Este método permite analizar las influencias e interrelaciones que el DM puede percibir entre los elementos que forman el problema (criterios y alternativas). El problema se estructura mediante una red que agrupa diferentes criterios y alternativas. A continuación se analizan las influencias entre los elementos entre sí para posteriormente evaluar, mediante comparaciones pareadas, la intensidad de esas influencias. Consecuencia de estas valoraciones se obtienen las supermatrices no ponderada y ponderada. Elevando esta última supermatriz a sucesivas potencias se obtiene la matriz límite cuyas columnas tienen los mismos valores. Estos valores representan la influencia final que cada elemento (criterios y alternativas) tienen en el sistema. Los fundamentos matemáticos del método se pueden encontrar en (Saaty, 2001)

En el caso de estudio la siguiente matriz muestra la influencia que cada elemento fila ejerce sobre los respectivos elementos columna. Si el valor de la posición aij es 1, significa que el elemento de la fila i influye sobre el elemento de la columna j. A partir de esta matriz, cuya información suministra el DM, se elabora el modelo con la ayuda del programa Superdecisions [\(www.superdecisions.com\)](http://www.superdecisions.com/). El DM, mediante un cuestionario basado en comparaciones pareadas, valora las intensidades de esas influencias. Los resultados se muestran en la Tabla 6

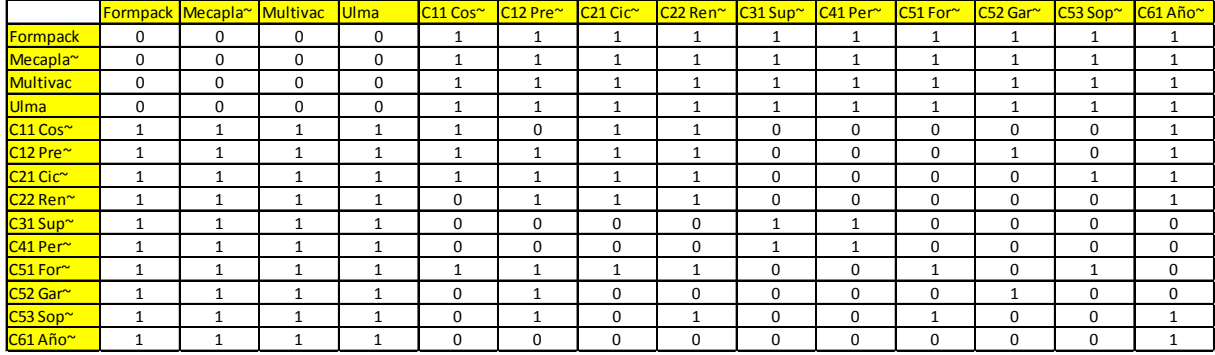

#### **Tabla 6 Matriz de influencia**

## **Figura 4 Modelo de ANP con Superdecisions**

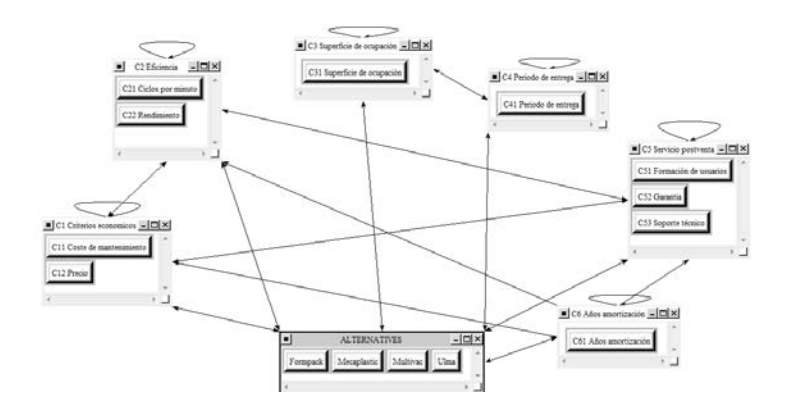

La Tabla 7 muestra los resultados obtenidos con este modelo en red

| <b>Name</b>     | <b>Normalized By</b><br><b>Cluster</b> | Limiting | Pesos de los<br>criterios |
|-----------------|----------------------------------------|----------|---------------------------|
| Formpack        | 0,141                                  | 0,051    |                           |
| Mecaplastic     | 0,294                                  | 0,106    |                           |
| Multivac        | 0,237                                  | 0,085    |                           |
| Ulma            | 0,329                                  | 0,119    |                           |
| C <sub>11</sub> | 0,181                                  | 0,032    | 0,050                     |
| C <sub>12</sub> | 0,819                                  | 0,144    | 0,225                     |
| C <sub>21</sub> | 0,764                                  | 0,157    | 0,246                     |
| C <sub>22</sub> | 0,236                                  | 0,049    | 0,076                     |
| C <sub>31</sub> | 1,000                                  | 0,022    | 0,035                     |
| C41             | 1,000                                  | 0,037    | 0,058                     |
| C <sub>51</sub> | 0,245                                  | 0,048    | 0,076                     |
| C52             | 0,172                                  | 0,034    | 0,053                     |
| C <sub>53</sub> | 0,369                                  | 0,073    | 0,114                     |
| C61             | 0,214                                  | 0,042    | 0,066                     |

**Tabla 7 Resultados finales del modelo de ANP**

## **3.7. Análisis de resultados**

La Tabla 8 muestra las diferentes valoraciones de la preferencia del DM que en cada método han obtenido las alternativas. Estos valores no se pueden comparar, ya que se han obtenido de diferente modo. Lo importante es observar la ordenación y la diferencia relativa entre las alternativas en cada modelo.

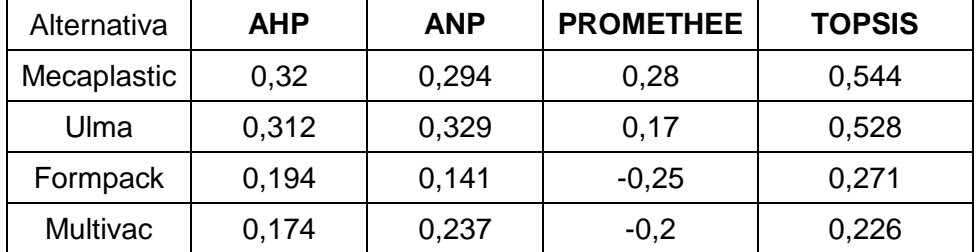

#### **Tabla 8 Tabla comparativa de los distintos metodos**

Se observa que la alternativa *Mecaplastic* es la mejor valorada en AHP, PROMETHEE y TOPSIS, seguida de cerca por Ulma. El método ANP intercambia esta preferencia. Las alternativas Formpack y Multivac quedan detrás con valoraciones bastante alejadas de las otras dos alternativas.

## **3.8 Conclusiones**

Este trabajo es un caso práctico de aplicación de los 4 métodos de Análisis Multicriterio de Decisiones más conocidos y utilizados en la bibliografía científica. Hoy en día se considera que AHP es un caso particular del método ANP. Por tanto, si durante el proceso de toma de decisiones se percibe que las influencias entre los elementos del problema son relevantes, se debe utilizar ANP, siempre que el DM esté dispuesto a asumir una mayor complejidad y reflexión en su análisis. El problema de la utilización de ANP es que requiere mayor esfuerzo, hay que responder a un número muy superior de comparaciones pareadas. La ventaja es que este método aporta una mejor información al decisor. Los pesos de los criterios con AHP se obtienen independientemente de las alternativas existentes. Con ANP, los pesos de los criterios se obtienen tras el análisis de todas las influencias percibidas entre los elementos del sistema y para unas alternativas en particular.

TOPSIS es un método muy sencillo de aplicar, una vez obtenida la matriz de decisión. Es un modo distinto de agregar las preferencias del decisor respecto al modo de agregación aditiva de AHP. Si la métrica empleada es la M2 los resultados pueden ser algo diferentes. Con la métrica M1 la ordenación es la misma que el modelo aditivo (Pomerol y Barba Romero, 2000).

El método PROMETHEE aporta la consideración de umbrales entre los valores de las alternativas para los diferentes criterios. Tiene el inconveniente que su determinación a veces resulta dificultosa para el Decisor. En ese caso hay que hacer varios escenarios para comprobar la sensibilidad del modelo a los cambios en la función criterio generalizado.

Los expertos de la empresa que plantearon el caso de estudio concluyeron y valoraron muy positivamente el conocimiento que les aportó su uso. Concluyeron que para futuras inversiones que la empresa tenga que realizar el mejor método es el AHP ya que lo ven como una herramienta rápida, eficaz y sencilla de aplicar.

# **4. REFERENCIAS**

Belton, V., Stewart, T. Multiple criteria decision analysis. An integrated approach. Kluwer Academic Publishers. 2002.

Brans. J.P., Vincke, P., Mareschal, B. 1986. How to select and how to rank projects: The PROMETHEE Method. European Journal of Operational Research 24, 228-238.

Figueira J., Greco S., Ehrgott M. 2005.Multiple criteria decision analysis: state of the art surveys, Springer, New York.

Hwang, C.L.,Yoon,K.,1981.Multiple Attributes Decision Making Methods and Applications. Springer,NewYork

J.C. Pomerol, S. Barba-Romero, S. 2000. Multicriterion decision in management: Principles and practice. Boston Hardbound: Kluwer Academic Publishers.

Saaty, TL., 1980. The Analytic Hierarchy Process. Mc Graw-Hill.

Saaty, TL., 2001. Decision making with independence and feedback: The Analytic Network Process. RWS Publications. Pittsburgh.

T. Saaty. 2005. The analytic hierarchy and analytic network processes for the measurement of Intangible criteria and for decision making, in: J. Figueira, S. Greco, M. Ehrgott (Eds.), Multicriteria decision analysis. State of the Art Surveys. Springer's International Series, 345- 407.

**Correspondencia** (Para más información contacte con):

Pablo Aragonés-Beltrán. INGENIO (CSIC-UPV). Universitat Politècnica de València. Ciudad Politécnica de la Innovación. Edif 8E 4º Camino de Vera s/n, 46022 Valencia, España Phone: +34 963 877 048 Fax: +34 963 877 991 aragones@dpi.upv.es